## **Quick Navigation Spec**

Writing a product specification requires input and feedback from many different people. With Confluence, product managers, engineers and technical writers can make their changes or comments directly in the product specification page. With version control, users can always see who contributed to the page and undo any edits regardless of when they were made. To get the most from this page, we suggest you:

**1. [Comment](https://wiki.rice.edu/confluence/display/ds/Adding+a+comment+to+a+page) on this page** to let your team members know what you think about the Quick Navigation product specification. **2. Edit this page and save your change. Then revert back to the previous version.** Go into the "tools" menu and choose history. Then choose rest ore this version on a previous version of the page.

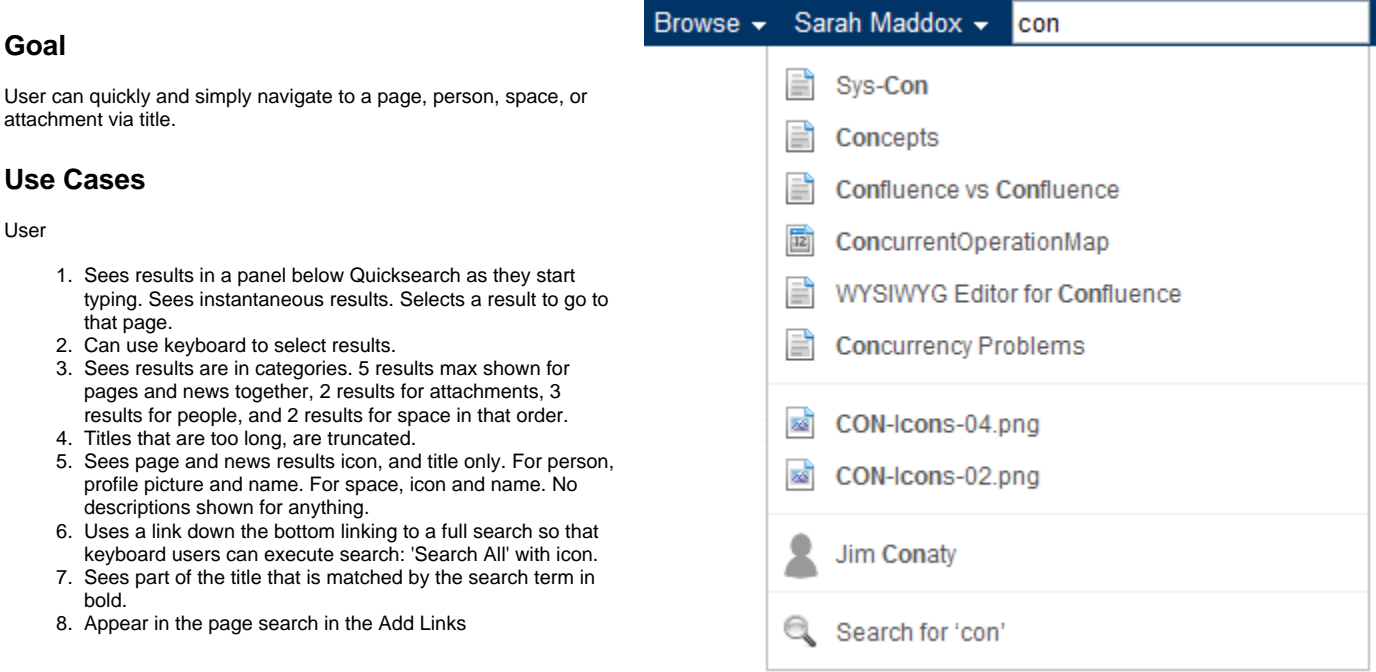

## **Questions**

- 1. See the initial design meeting minutes and second meeting.
- 2. Pages and news mixed in together as one category? Why separate them? How would we do a combined 'News and Page' more search?
- 3. Multiple word searches (e.g. 'meeting min\_') results aren't ordered (i.e. results can be '**min**imum **meetings**', '**meeting min**utes', '**meeting** room **min** utes').